### Linear.notebook

 $\mathbf 1$ . The points  $(-3, -4)$  and  $(6, 2)$  are marked on an xv-plane.

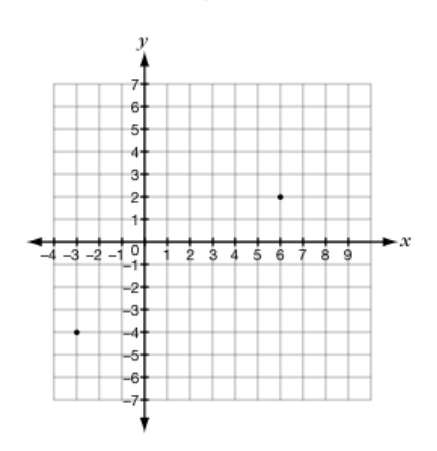

Which statement about the line through  $(-3, -4)$  and  $(6, 2)$  is **not** true?

- **A** Its *x*-intercept is 3.
- **B** Its slope is positive.
- **C** Its *y*-intercept is  $-2$ .
- $D$  It passes through  $(4, 9)$ .
- 3. Given A  $(2, 5)$  and B  $(-6, 5)$ , which statement about the line segment AB is true?
	- The slope of AB is zero. F
	- G The slope of AB is positive.
	- H The slope of AB is negative.
	- J The slope of AB is undefined.
- 5. The graph below shows the display on Kalib's graphing calculator. The horizontal axis is the  $x$ -axis and the vertical axis is the y-axis.

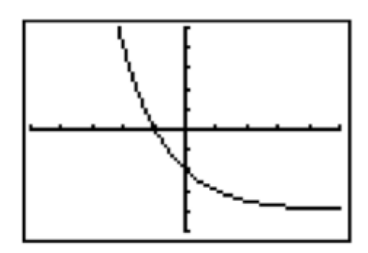

Which statement describes the change in  $y$  as  $x$  increases?

- $\mathsf{F}$  y increases linearly.
- $\mathbf{G}$  y decreases non-linearly.
- $\mathbf{H}$  y decreases linearly.
- J y increases non-linearly.

Which graph below is likely the graph for  $y = 2x$ ?

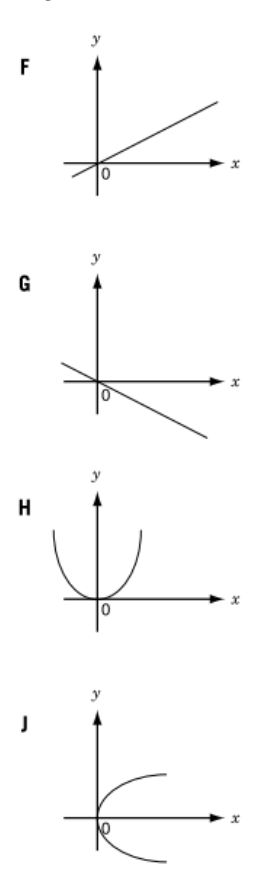

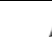

 $\overline{4}$ .

2.

A is the point  $(-2, 1)$ , B is the point  $(1, -4)$  and D is the point  $(1, 6)$ .

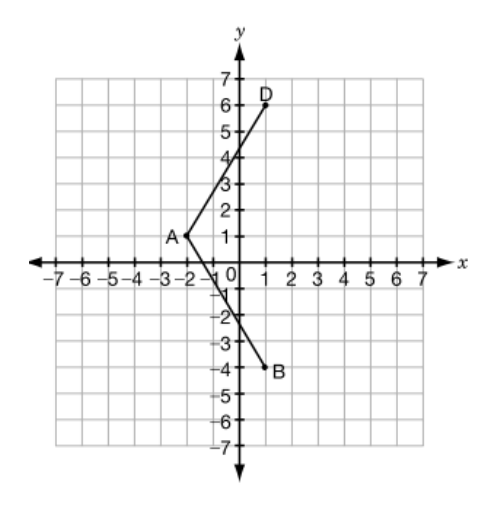

If ABCD is a rhombus, which of the following is point C?

- $F(1, 1)$
- $(1, 4)$ G
- $(4, 1)$ н
- $(4, 4)$ J

### Linear.notebook

 $6.$ 

Demetrius's science class is performing an experiment. Demetrius fills a beaker with room temperature water. He slowly heats the water over a source of constant heat and records the water temperature at different times in the table below.

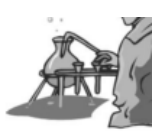

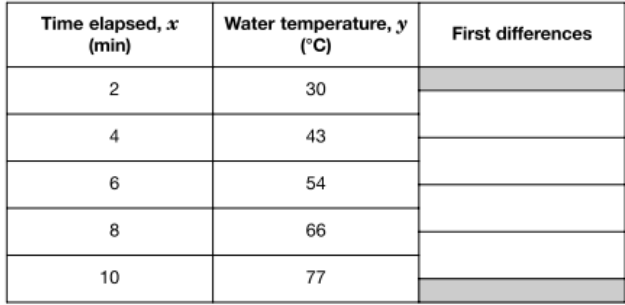

- a) i) Complete the first differences column in the table of values above.
	- ii) Is the relationship between the water temperature and the time elapsed linear or non-linear?

8.

 $\overline{a}$ 

 $\mathbf b$ 

c

Check one:  $\Box$  linear or  $\Box$  non-linear

Give reasons for your answer.

 $\overline{7}$ . Inez created the following table of values based on a relationship between  $x$  and  $y$ and calculated the first differences. The values of  $\boldsymbol{y}$  have been concealed.

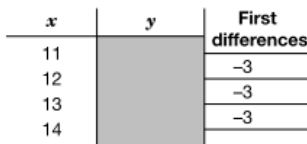

Which statement describes the relationship between  $x$  and  $y$ ?

- $y$  increases linearly as  $x$  increases. a
- b  $y$  decreases linearly as  $x$  increases.
- $y$  increases non-linearly as  $x$ c increases.
- $\boldsymbol{y}$  decreases non-linearly as  $\boldsymbol{x}$ d increases.
- 9. Gerry has a table of values representing a linear relation. Two of the numbers are hidden behind a ketchup spill.

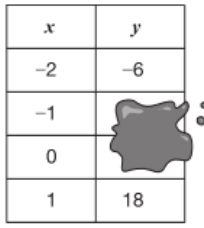

The values that are hidden are

- $-2$  and 14. a
- $\mathbf b$ 0 and 12.
- 2 and 10. C
- d 3 and 9.

The following tables express distance, in metres, as a function of time, in seconds.

Which table represents a linear relation?

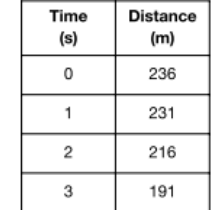

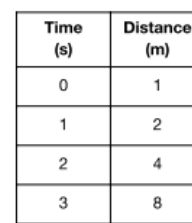

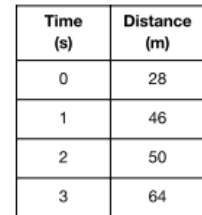

Г  $\overline{ }$ 

d

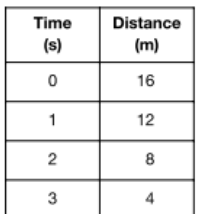

10. 11. represents the line with

#### $\bullet$  a slope of 3 and

 $\bullet$  a y-intercept of –2?

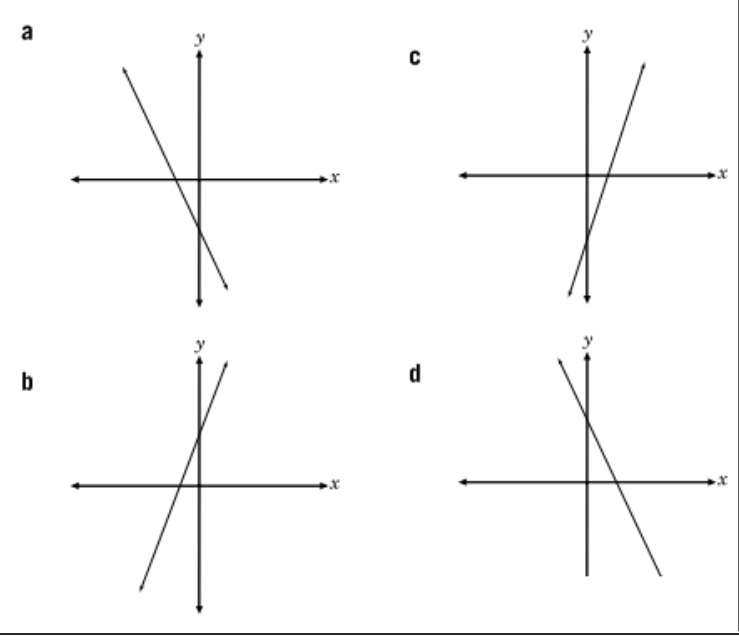

P is the point  $(-6,3)$  and  ${\bf Q}$  is the point (6, 1).

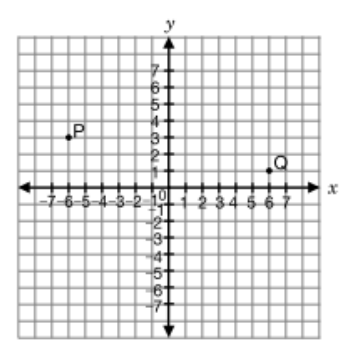

Which statement about the line segment PQ is true?

- It has a positive slope. a
- b It has a negative slope.
- C It has a slope of 0.
- It is parallel to the  $y$ -axis. d

# 12.

a

The following tables express distance, in metres, as a function of time, in seconds.

Which table represents a linear relation?

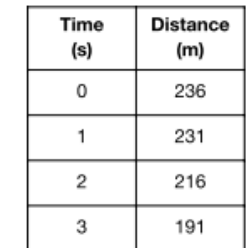

 $\mathbf b$ 

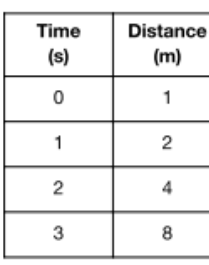

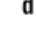

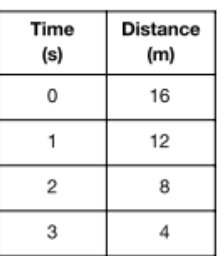

C

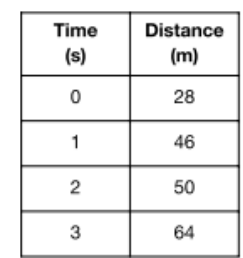

# **Linear.notebook**

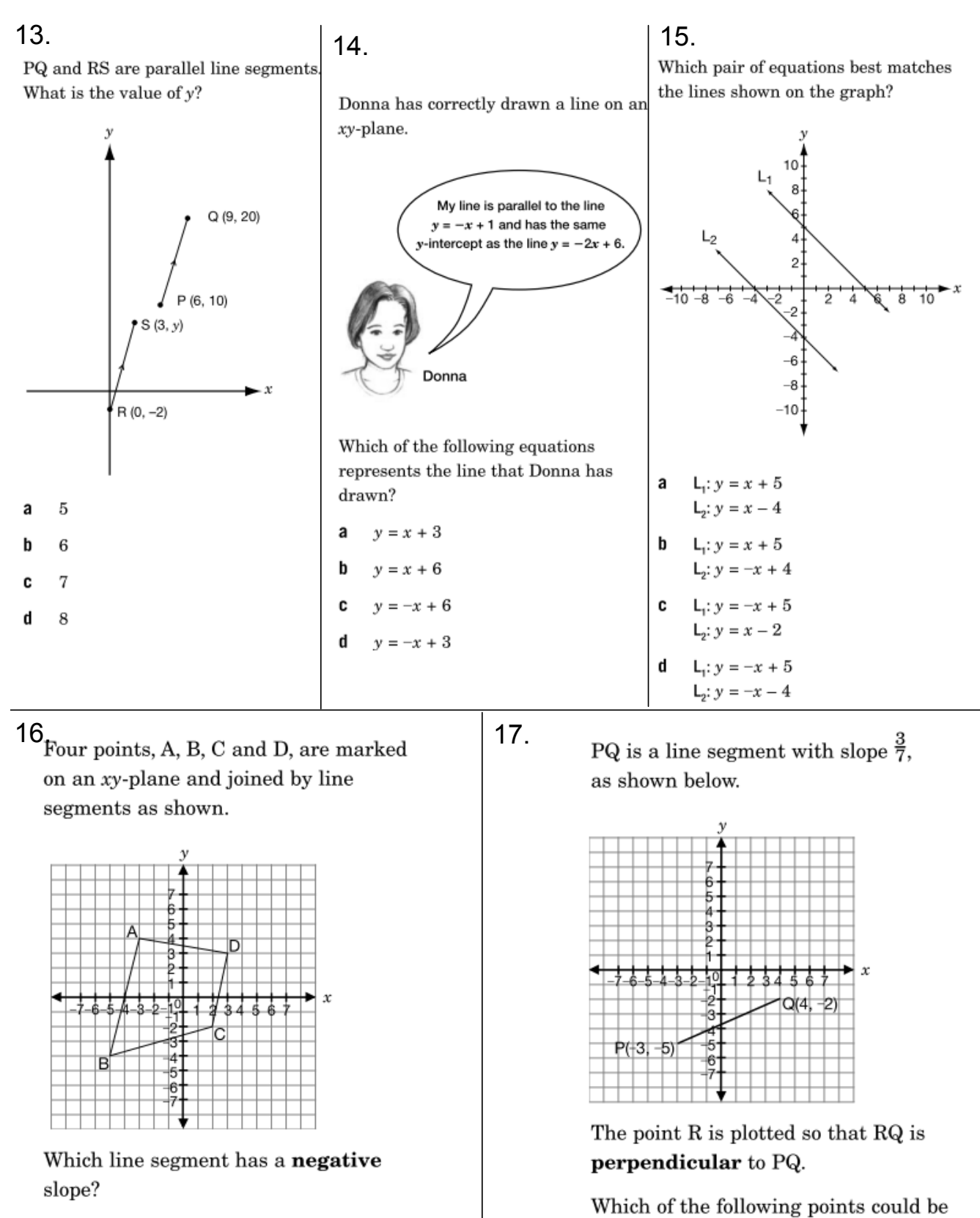

point R?

 $(1, 5)$ 

 $(2, 4)$ 

 $(3, 2)$ 

 $(4, 1)$ 

a

 $\mathbf b$ 

C

d

- a BA
- b BC
- C  $CD$
- d AD

## 18.

The table below shows examples of linear and non-linear equations.

#### **Equation Examples**

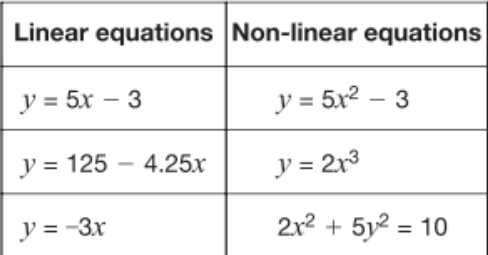

Which of these statements best describes how linear equations are different from non-linear equations in the table above?

- The exponent of both variables in a the linear equations is 1.
- b The exponent of exactly one variable in the linear equations is 1.
- The exponent of both variables in C the non-linear equations is 1.
- The exponent of exactly one variable d in the non-linear equations is 1.

21.

What is the equation of the line that passes through the points  $(2, 4)$  and  $(4, 0)$ ?

**a** 
$$
y = -\frac{1}{2}x + 2
$$
  
\n**b**  $y = -\frac{1}{2}x + 5$   
\n**c**  $y = -2x + 4$   
\n**d**  $y = -2x + 8$ 

# $19.$  Identify the equation that represents the  $\,$ line with a y-intercept of 600 and a slope of 50.

- $y = 50x$ a
- þ  $x = 600y$
- $v = 600x + 50$ C
- $v = 50x + 600$ d

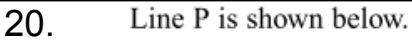

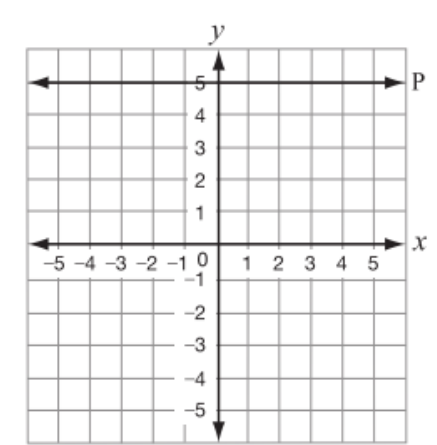

Which equation represents Line P?

- a  $x = 5$
- $\mathbf b$  $v = 5$
- $y = x + 5$ C
- d  $x = y + 5$